УДК 621.314.222.8

## **Разработка антирезонансного индуктивного трансформатора напряжения**

Федотов С.П., гл. констр., Лебедев В.Д., канд. техн. наук

**Предложена новая конструкция антирезонансного трансформатора напряжения с разомкнутыми стержневыми сердечниками на номинальное напряжение 220 кВ. Предложены методы расчета на основе двухмерного и трехмерного полевого моделирования методом конечных элементов с помощью компьютерных программ. Представлены результаты моделирования электромагнитных полей и принципиальная схема трансформатора, составленная c применением программ Matlab, SimRowerSystem и Simulink, позволяющая проводить анализ работы, осуществлять подбор параметров.** 

*Ключевые слова*: феррорезонанс, трансформатор напряжения, антирезонансный трансформатор напряжения, электромагнитное поле, электрическое поле, магнитное поле, методом конечных элементов, Matlab, Comsol, система автоматизированного проектирования, Simulink, SimPowerSystem, компьютерное моделирование.

## **Working out of the antiresonant electromagnetic voltage transformer**

**In operation the new construction of the antiresonance voltage transformer 220 kV with the broken rod cores. Computational methods on the basis of two-dimensional and three-dimensional field modelling by a finite element method by means of computer programs are offered. Outcomes of modelling of electromagnetic fields are presented. The key diagramme of the transformer made c by application of programs Matlab, SimRowerSystem and Simulink is presented, allowing to carry out the operation analysis, to realise selection of parametres.**

*Keywords*: ferroresonance, the voltage transformer, the antiresonance voltage transformer, electromagnetic field, electric field, magnet field, finite element method, Matlab, Comsol, automated design engineering system, Simulink, SimPowerSystem, computer modelling.

К трансформаторам напряжения – источникам информации о напряжении – прикладываются все возрастающие требования по точности, одновременно возрастают требования по надежности и взрывобезопасности. Работа обычных электромагнитных трансформаторов напряжения во время переходных процессов может приводить к возникновению феррорезонансов. Феррорезонансы, в свою очередь, приводят к неправильной работе электроэнергетического оборудования, выходу его из строя, развитию крупных аварий. Возникновение резонансов связано с насыщением магнитопровода, изменением индуктивности намагничивания трансформатора. Феррорезонанс в цепи индуктивного трансформатора напряжения возможен только при наличии в той же цепи емкостных элементов [1, 2].

В целях снижения феррорезонансных явлений в проектные схемы подстанций вносят изменения, используют определенный порядок коммутаций, применяют ограничители перенапряжений [1].

Меры по борьбе c феррорезонансными явлениями изложены в руководстве по защите электрических сетей 6–1150 кВ от грозовых и внутренних перенапряжений (РД 153-34.3-35.125-99), где в качестве одной из основных мер по борьбе с феррорезонансными явлениями предлагается использование антирезонансных трансформаторов напряжения.

Емкостные трансформаторы, не подверженные резонансу по определению, по своим характеристикам, однако, в полной мере не заменяют индуктивные трансформаторы напряжения.

При создании индуктивных трансформаторов напряжения изготовители стремятся выполнить снижение рабочей индукции магнитопровода (рис. 1) [3]. Кроме того, в качестве поглотителя энергии феррорезонансных колебаний используется толстолистовая конструкционная сталь совместно с электротехнической сталью. В этом случае добротность колебательного контура снижается, потери энергии с ростом тока при резонансе возрастают, что приводит к снижению амплитуды феррорезонансных колебаний [4].

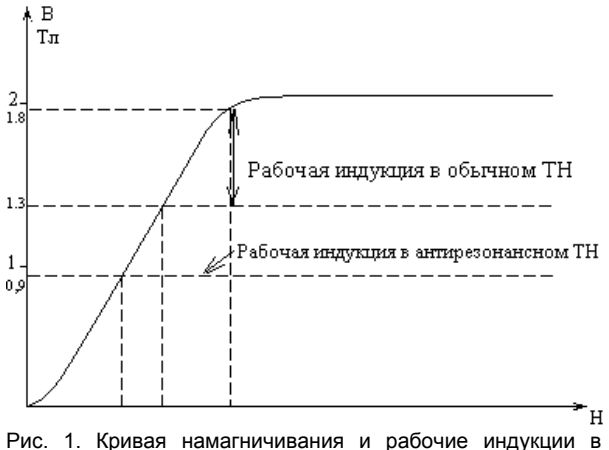

трансформаторах

Однако можно предложить и другое направление в создании трансформаторов напряжения, которое основано на применении в трансформаторах напряжения разомкнутых магнитных сердечников с использованием стержневых магнитопроводов. В этом случае кривая намагничивания магнитной системы трансформатора становится более пологой, а конструкция самого трансформатора более компактной и удобной для организации внутренней высоковольтной изоляции.

Основной сложностью в разработке таких трансформаторов является отсутствие методики расчетов, так как расчет конструкции и режимов работы не может быть выполнен стандартными методами, применяемыми для трансформаторов с замкнутыми магнитопроводами. В разрабатываемой конструкции трансформатора магнитное поле имеет разветвленное поле рассеяния, а основной магнитный поток только часть своего пути проходит по сердечнику. Использование существующих инженерных методик расчета измерительных трансформаторов, основанных на предположении того, что весь магнитный поток проходит и замыкается по ферромагнитному сердечнику, приводит к существенным погрешностям расчетов.

Расчет трансформатора напряжения с разомкнутым магнитопроводом носит итерационный характер и состоит из следующих этапов:

• расчет электромагнитного поля, по результатам которого определяются основные параметры: индуктивности и сопротивления, распределение напряжения по обмоткам;

• расчет электростатического поля по полученным (на первом этапе) распределениям потенциала в обмотках трансформатора.

Для выполнения расчетов полей удобно использовать компьютерные программы на основе метода конечных элементов, такие как ANSYS, ELCUT, Multiphysics Comsol. Указанные пакеты могут выполнять расчеты электромагнитных, тепловых, механических полей и пр.

В качестве исходных данных для построения компьютерной полевой модели необходимо использовать геометрические данные трансформатора, полученные, в том числе, с помощью программных средств, таких как AutoCAD или KОМПАС, и электрические свойства материалов (электропроводность и магнитная проницаемость).

Обеспечение высоковольтной изоляции осуществляется секционированием, причем каждая секция – стержневой трансформатор. Отсутствие замкнутого магнитопровода позволяет легко разместить секции внутри фарфорового изолятора стандартного трансформатора тока (рис. 2).

Одной из первых задач при создании полевой модели является определение геометрической размерности модели. Наиболее полное представление, с учетом всех геометрических особенностей реальной формы трансформатора, дает трехмерная полевая модель (3D), причем современные программные средства позволяют осуществлять данный вид расчетов. Кроме того, в основе предварительных расчетов используется и 2D-моделирование, которое значительно проще в плане геометрического описания модели и при одинаковом количестве конечных элементов требует больших вычислительных ресурсов (памяти и быстродействия ЭВМ). Кроме того, двухмерное моделирование при прочих равных условиях дает более точное решение.

Секции трансформатора разделены изоляционными расстояниями, что в первом приближении позволяет моделировать каждую секцию в отдельности. Примеры геометрических моделей секции в формате 2D и 3D представлены на рис. 3, 4.

Секции трансформатора разделены изоляционными расстояниями, что в первом приближении позволяет моделировать каждую секцию в отдельности. Примеры геометрических моделей секции в формате 2D и 3D представлены на рис. 3, 4.

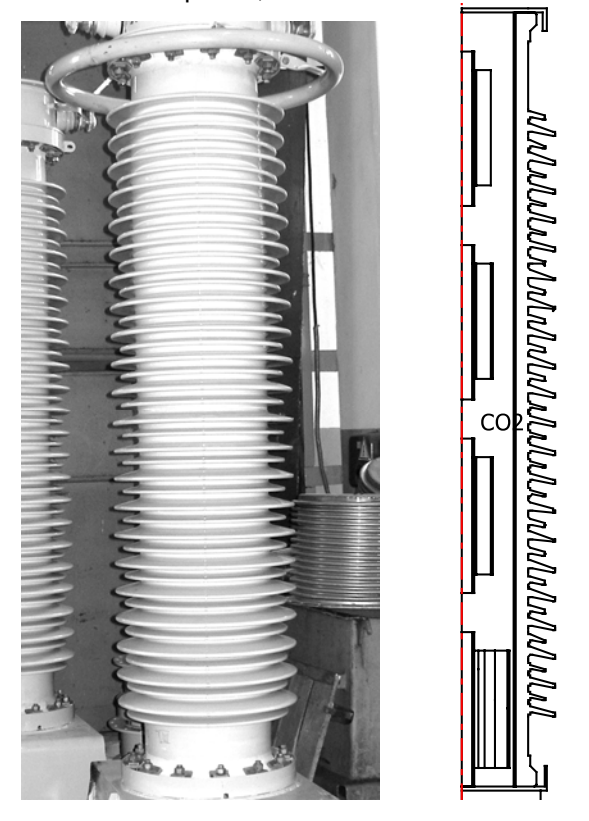

а) б) Рис. 2. Трансформатор напряжения (а) и схема расположение секций внутри трансформатора (б)

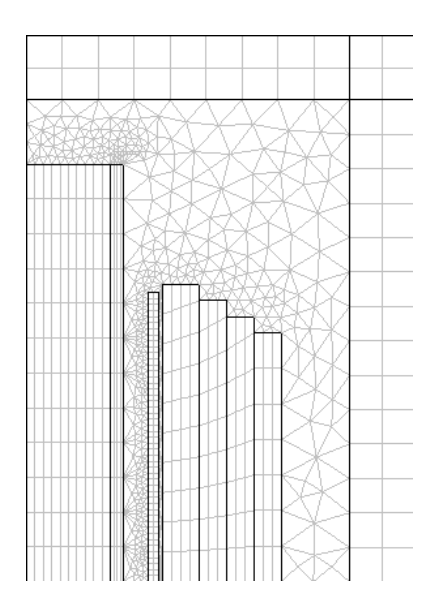

Рис. 3. 2D-геометрия с сетью конечных элементов

Электромагнитное поле теоретически затухает на бесконечности, поэтому решение краевой задачи должно выполняться на максимально возможном пространстве, что, в свою очередь, приводит к росту числа конечных элементов. Использование «бесконечных блоков» на краях расчетной области (рис. 3) позволяет существенно экономить расчетное пространство с сохранением необходимой точности расчетов. В 2D-моделировании использование четырехугольных конечных элементов (рис. 3) дает более высокую точность расчетов, однако в 3D-моделировании возможно использовать элементы только с треугольными гранями.

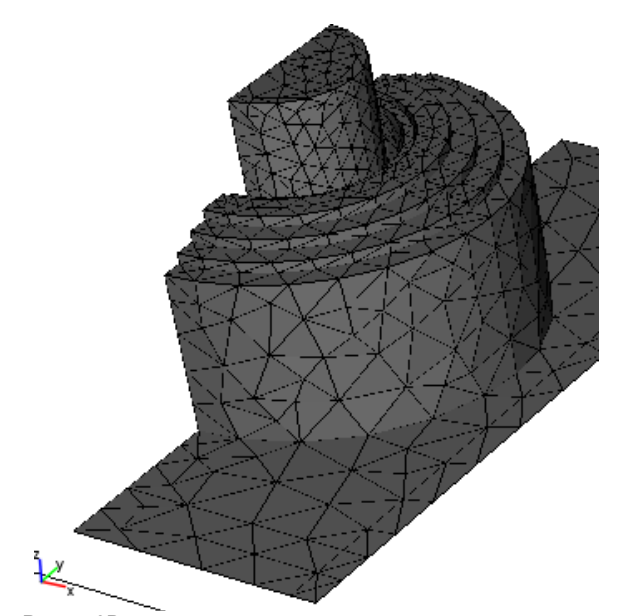

Рис. 4. 3D-геометрия с сетью конечных элементов

Проведенные расчеты на основе 2D- и 3D-моделирования на персональном компьютере с параметрами Intel, Core2 Duo T7300 @ 2 GHz 4 GB of RAM показали, что 2D-моделирование позволяет получать решение с необходимой точностью, в то время как 3D-моделирование на данном виде техники имеет погрешность более 10 % из-за крупной сетки конечных элементов, которую невозможно уменьшить по причине ограничений компьютерных ресурсов.

При исследовании полей выбран комплексный подход на основе обоих методов. 2D-моделирование дает решение исходя из идеальной осесимметричной конструкции, а 3D-моделирование позволяет его уточнять при наличии несимметричных элементов.

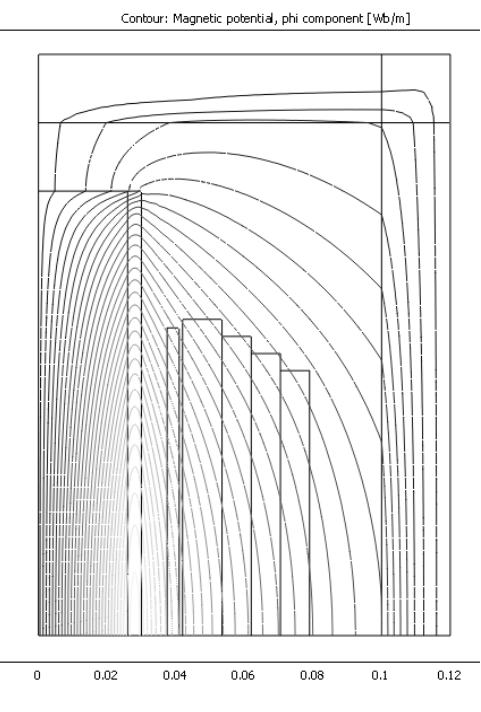

Рис. 5. Картина распределения линий индукции магнитного поля в 2D-геометрии

По построенным картинам магнитных полей (рис. 5, 6) численно определены собственные и взаимные индуктивности катушек трансформатора. Кроме того, моделирование позволило более правильно распределить витки катушек по слоям, исходя из ЭДС электромагнитной индукции, приходящейся на один виток. Картина поля распределения ЭДС представлена на рис. 7. Наиболее выгодное место расположение витков находится в центральной части катушки, поэтому крайние витки можно перенести в центральную часть, увеличив радиальный размер катушки до максимально возможного (вплоть до стенок изолятора).

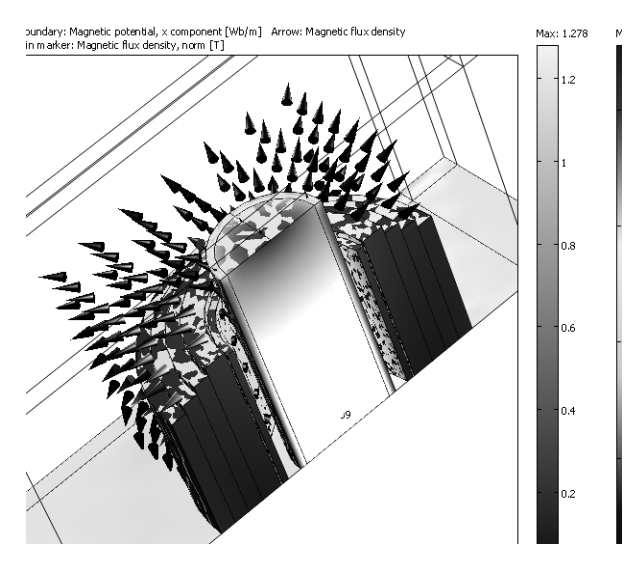

Рис. 6. Распределение индукции магнитного поля в 3D-геометрии

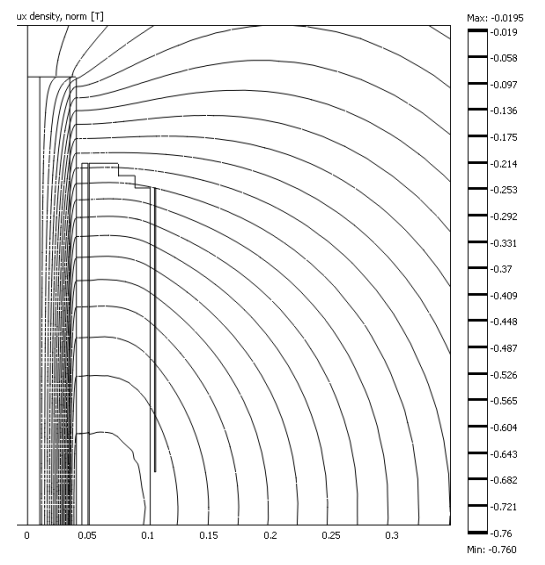

Рис. 7. Распределение ЭДС электромагнитной индукции на один виток трансформатора

Полученные параметры (индуктивности и активные сопротивления) легли в основу системы уравнений теории цепей, реализованной в программе Matlab, фрагмент которой представлен на рис. 8.

Однако более удобным оказалось схемотехническое моделирование с использованием программ Simulink и SimPowerSystem, при такой реализации удобно изменять как параметры катушек, так и схему соединений (рис. 9).

Одним из важных вопросов при разработке трансформатора является оптимизация конструкции по допустимым напряженностям электрического поля. Для этого в программе Сomsol выполнен расчет электрического поля на основе предварительного расчета напряжений в обмотках магнитного и квазистатического электромагнитного поля.

 $\begin{smallmatrix}1&2\\2\end{smallmatrix}\begin{smallmatrix}5&-1&4&2&2m\\2\end{smallmatrix}\begin{smallmatrix}1&2&2m\\2\end{smallmatrix}\begin{smallmatrix}1&2&2m\\2\end{smallmatrix}\begin{smallmatrix}1&2&2m\\2\end{smallmatrix}\begin{smallmatrix}1&2&2m\\2\end{smallmatrix}\begin{smallmatrix}1&0&0&2&2m\\1&0&0&2&2&2m\\2\end{smallmatrix}\begin{smallmatrix}1&0&0&2&2m\\2\end{smallmatrix}\begin{smallmatrix}1&0&2&2m\\2\end{smallmatrix}\begin{smallmatrix}1&0&2&2m\\2\end{smallmatrix}\begin{$ ۰۰۰4.1311۰--9.278719<br>۰۰۰2.0852<mark>.-</mark>-3.8739i9

Рис. 8. Фрагмент программного кода в Matlab

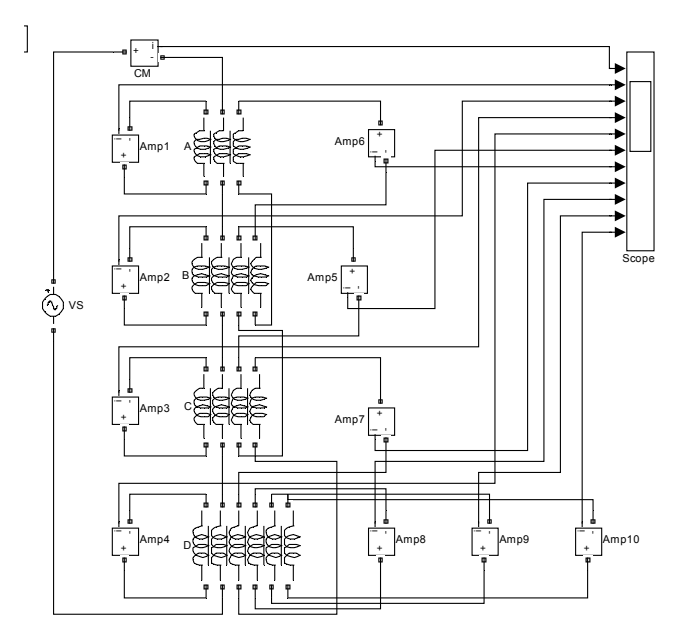

Рис. 9. Моделирование трансформатора в программах Simulink и SimPowerSystem

Картина распределения электрического потенциала представлена на рис. 10.

Вопросы анализа устойчивости трансформатора к феррорезонансным явлениям представлены в [5]. Кроме рассмотренных вопросов, необходимо провести моделирование режимов работы трансформатора в переходных режимах с учетом воздействий импульсов напряжений и предусмотреть меры по предупреждению выхода из строя обмоток трансформатора по этим причинам.

ГОУВПО «Ивановский государственный энергетический университет имени В.И. Ленина»

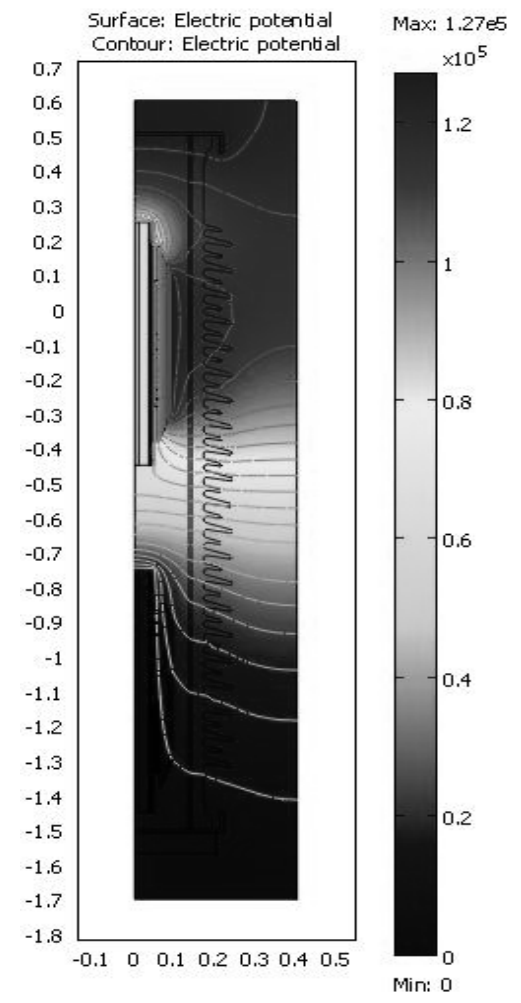

Рис. 11. Распределение электрическое потенциала в трансформаторе непряжения стержневой конструкции

## Лебедев Владимир Дмитриевич,

Ивановский государственный энергетический университет,

кандидат технических наук, доцент кафедры теоретических основ электротехники и электротехнологий, телефон +7-910-691-97-76, e-mail: vd\_lebedev@mail.ru

Федотов Сергей Петрович, ОАО Раменский электротехнический завод «Энергия», главный конструктор, e-mail: vd\_lebedev@mail.ru

## **Список литературы**

**1. Кадомская К.П., Лаптев О.А.** Антирезонансные трансформаторы напряжения. Эффективность применения // Новости электротехники. – 2008. – № 3(51).

**2. Алексеев В.Г., Евдокимов С.А.** Условия феррорезонанса с трансформаторами напряжения в сети 220 кВ // Электрические станции. – 1994. – № 10. – С. 54–57. **3. http:**//www.zva.zp.ua

**4. Зихерман М.Х.** Антирезонансные трансформаторы напряжения. Перспективы развития // Новости электротехники. – 2008. – № 3(51).

**5. Зайцев Е.С.** Анализ устойчивости цепей с индуктивными трансформаторами напряжения средствами Matlab / Радиоэлектроника, электротехника и энергетика: XV Междунар. конф. студентов и аспирантов: Тез. докл. T. 3. – М.: Издательский дом МЭИ, 2009. – С. 343–344.